## **Projektowanie układów sterowana**

# dr inż. Anna Czemplik (C-3/317a)

Katedra Automatyki, Mechatroniki i Systemów Sterowania

http://anna.czemplik.staff.iiar.pwr.wroc.pl -> Kursy -> Projektowanie układów sterowania http://www.kam.pwr.edu.pl/ Wyszukiwarka (zajęcia, konsultacje)

- (http://anna.czemplik.staff.iiar.pwr.wroc.pl/index.php/pus)
- Wykład (slajdy)
- Laboratorium (spis i "pomoce")
- Literatura
- Terminy wykładów

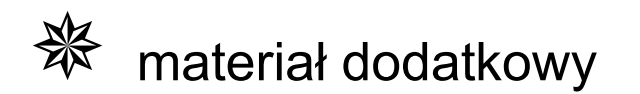

## **Projektowanie układów sterowania – opis kursu**

### **OCENA KOŃCOWA:**

F1 – ocena z laboratorium (sprawozdania z ćwiczeń laboratoryjnych) P1 – ocena z wykładu (kolokwium pisemne z wykładów na ostatnim wykładzie) Ocena końcowa P = 0,5\*F1 + 0,5\*P2 pod warunkiem, że F1>=3.0 i P1>=3.0

### **CELE PRZEDMIOTU**

Nabycie wiedzy o:

- budowie, własnościach i zastosowaniu klasycznych układów regulacji
- podstawowych metodach konstrukcji i identyfikacji modeli obiektów
- zasadach projektowania układów regulacji

Nabycie umiejętności:

- projektowania podstawowych układów regulacji.
- badania i oceny stabilności i jakości podstawowych układów regulacji.
- prowadzenia badań symulacyjnych dynamiki obiektów i układów regulacji

## **Projektowanie układów sterowania – opis kursu**

#### **PRZEDMIOTOWE EFEKTY KSZTAŁCENIA -**

osoba, która zaliczyła kurs, ma następujące kompetencje:

#### **Zna klasyfikację, własności oraz podstawy projektowania różnych układów regulacji przemysłowej.**

- zna budowę, zastosowanie i klasyfikację podstawowych układów regulacji klasycznej.
- zna inżynierskie metody doboru nastaw regulatorów ciągłych.
- zna bezpośrednie i uniwersalne wskaźniki jakości regulacji.
- zna zasady wybranych metod projektowania układów regulacji.
- zna zasady i sposoby symulacyjnego badania i oceny układów regulacji.

#### **Umie zaprojektować ciągły układ regulacji i przeprowadzić podstawowe badania własności dynamicznych tego układu z zastosowaniem Matlaba lub Scilaba.**

- potrafi wybrać i wskazać zmienne procesowe i sterujące na obiekcie regulacji.
- potrafi wybrać układ regulacji odpowiedni do obiektu.
- umie dobrać nastawy dla jednoobwodowego układu regulacji.
- potrafi skonstruować schemat i napisać skrypt do symulacyjnego badania obiektów i układów regulacji przy użyciu pakietu Matlab i Simulink (lub Scilab).
- potrafi przeprowadzić poprawne badania symulacyjne i ocenić jakość regulacji.

### **Kompetencje społeczne:**

- podstawowe doświadczenie w prowadzeniu i dokumentacji badań symulacyjnych,
- świadomość znaczenia krytycznej oceny własnych badań

## **Układy sterowania**

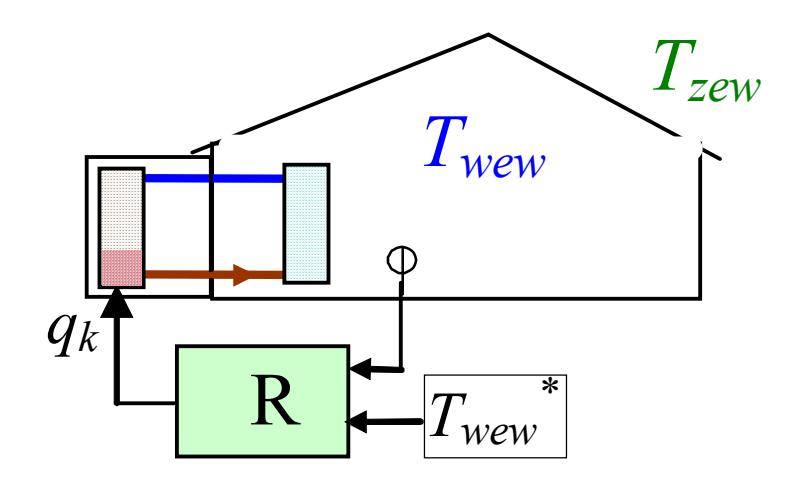

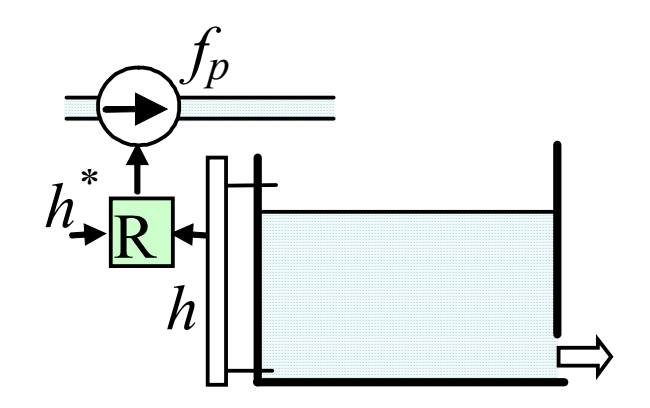

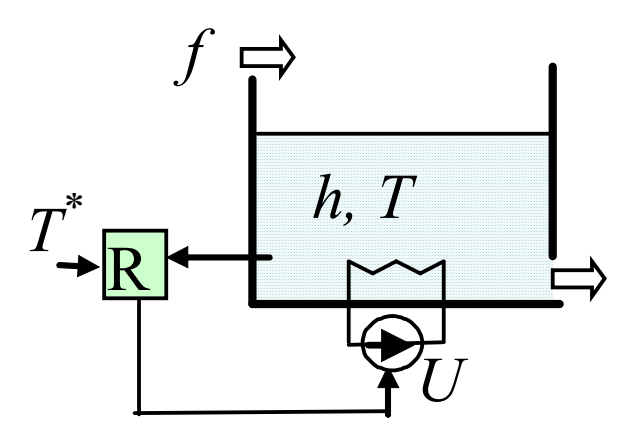

## **Układy sterowania**

# **CEL?**

Osiągnąć (utrzymać) żądany stan układu (temperaturę, ciśnienie, poziom, ...)

- z określoną dokładnością
- w określonym czasie

# **JAK?**

- Obserwować wybraną zmienną wyjściową obiektu (x)
- Sterować za pomocą wybranej zmiennej wejściowej

# **PROJEKTOWANIE**

- 1. Zidentyfikować model obiektu (dynamiki)
- 2. Wybrać sposób sterowania (układ, sterownik)
- 3. Dobrać parametry sterownika (urządzenia sterującego)
- 4. Wyznaczyć wskaźniki jakości (szybkość, dokładność)

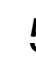

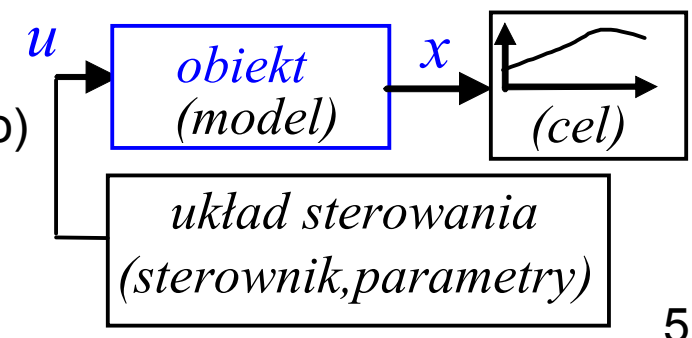

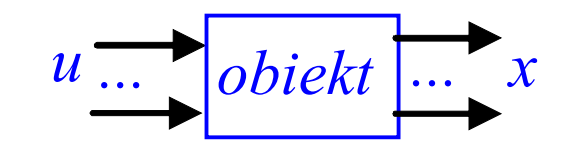

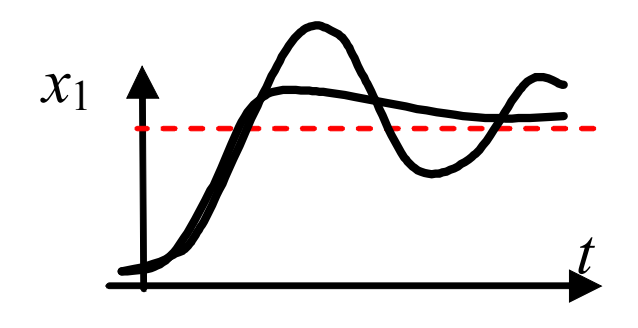

## **Opis obiektu (układu)**

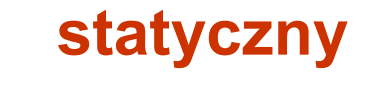

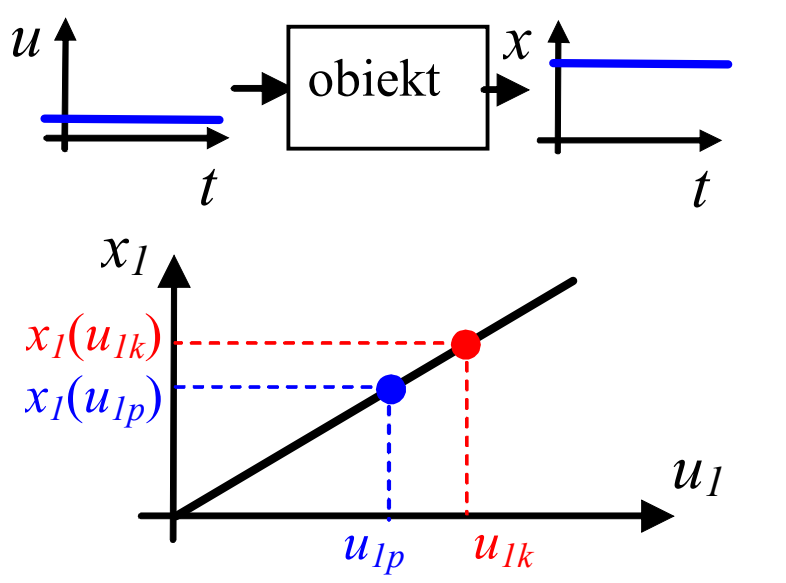

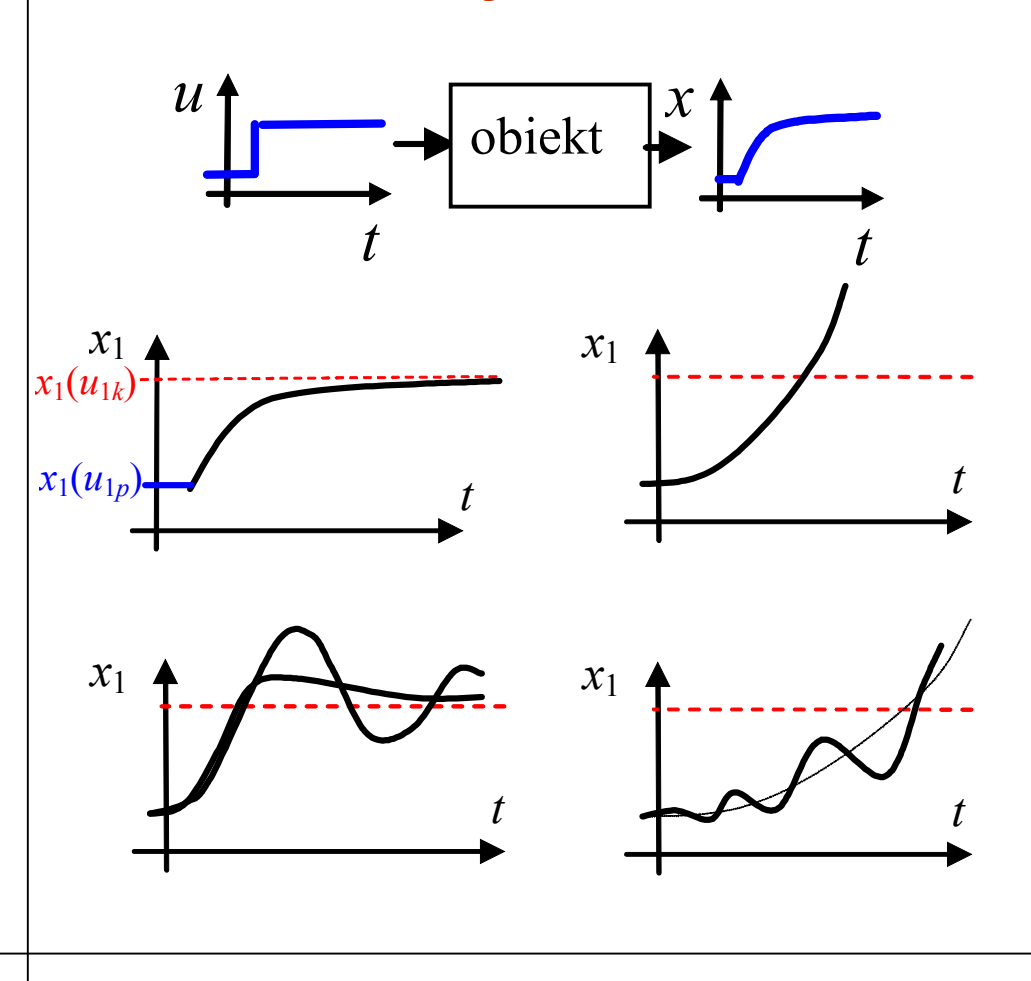

**dynamiki**

#### **charakterystyki statyczne**

- stan równowagi (punkt równowagi)
- stan ustalony przy stałym wymuszeniu
- wzmocnienie, czułość, ...
- opis analityczny **równania algebraiczne** f(u,x)

#### **charakterystyki czasowe**

- odpowiedź skokowa (impulsowa)
- stabilność, oscylacyjność
- czas ustalania (czas reakcji)
- opis analityczny **równania różniczkowe**

### **Opis obiektu (układu) dynamiki**

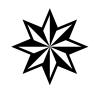

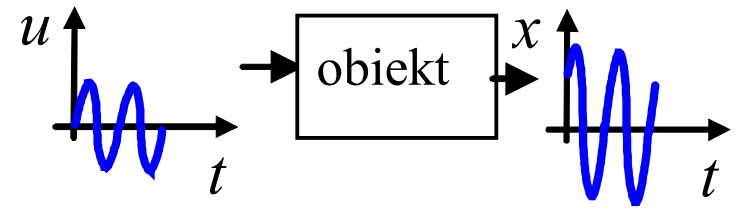

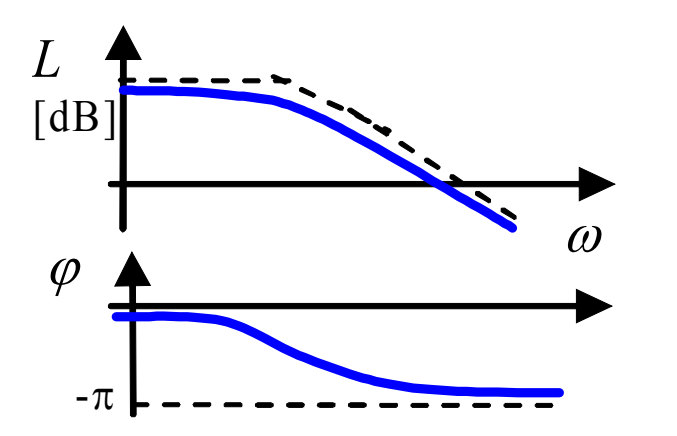

 $P(\omega)$  *P*(*ω*) *ω*

logarytmiczna ch. modułu  $L(\omega)$ =20lg*M*( $\omega$ ) i fazy  $\varphi(\omega)$ (ch.Bodego)

ch. aplitudowo-fazowa *Q*(*P*) (ch.Nyquista)

$$
G(j\omega) = \frac{L(j\omega)}{M(j\omega)} = P(\omega) + jQ(\omega) = M(\omega)e^{j\varphi(\omega)}
$$

#### **ch.częstotliwościowe**

- przenoszenie sygnałów sinusoidalnych (wzmocnienie, przesunięcie fazy)
- pasmo przenoszenia
- $\triangleright$  opis analityczny transmitancje

### **Modele obwodów elektrycznych**

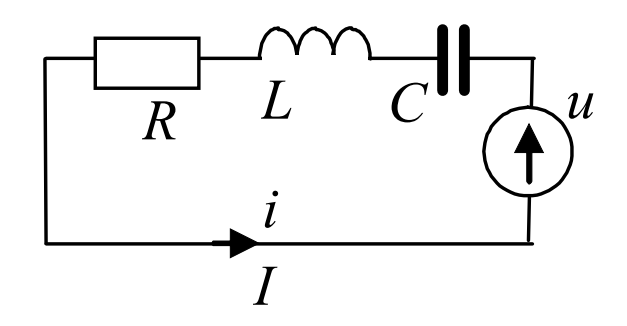

$$
(1) j\omega L I + R I + \frac{1}{j\omega C} I = U
$$

(2) 
$$
L\frac{di(t)}{dt} + Ri(t) + \frac{1}{C}\int i(t)dt = u(t)
$$
 (3)  $L\ddot{q}(t) + R\dot{q}(t) + \frac{1}{C}q(t) = u(t)$ 

(4) 
$$
sLi(s) + Ri(s) + \frac{1}{sC}i(s) = u(s)
$$
 (5)  $i(s) = \frac{sC}{s^2LC + sRC + 1}u(s)$ 

$$
i(t) = I \sin(\omega t) \qquad i(t) = \frac{dq(t)}{dt}
$$

8

## **Modele dynamiki**

**Co opisuje dynamika – jakie stany, jakie własności, ...? Jak opisać dynamikę – cechy, model, ...? Skąd się "bierze" dynamika – dlaczego układy maja takie własności?**

### **Modele obiektów termokinetycznych (1)**

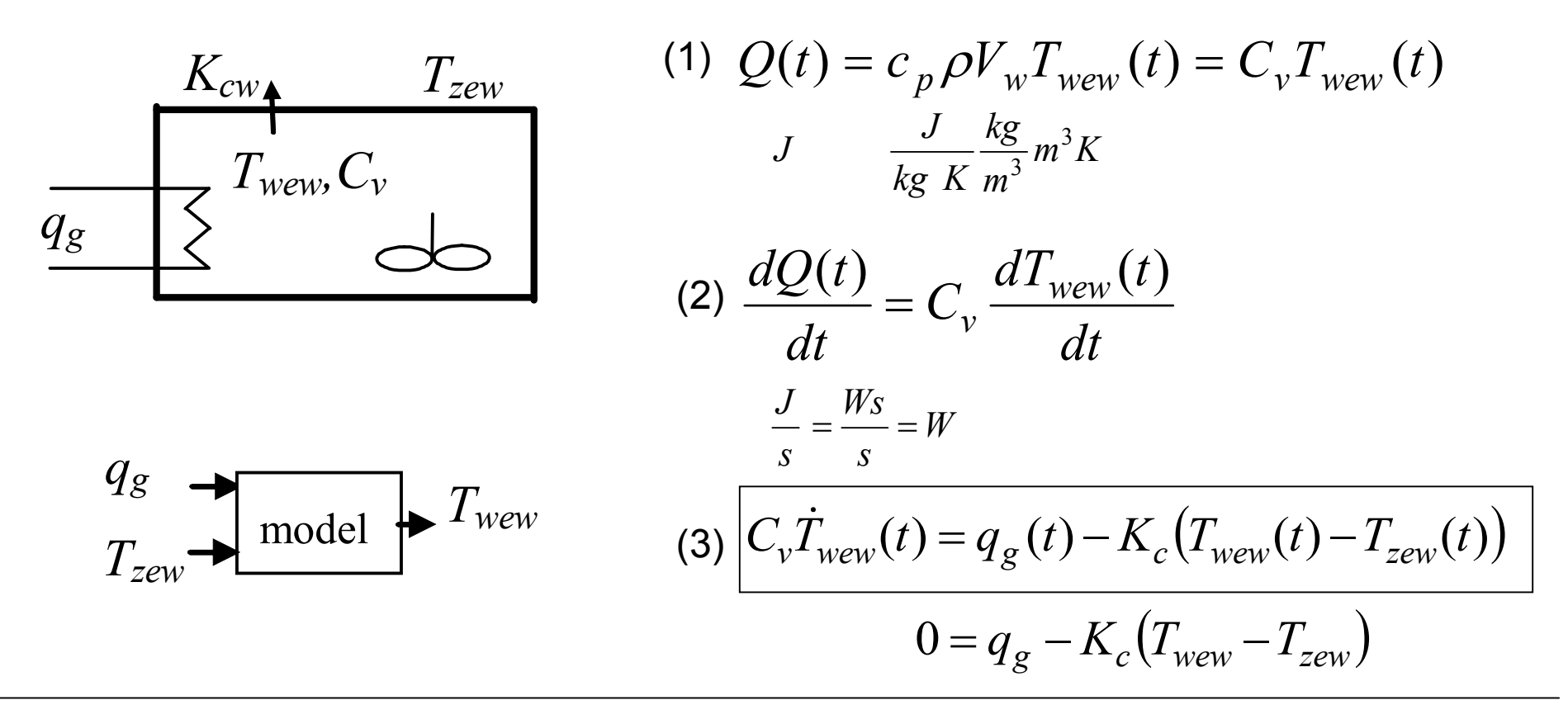

#### Identyfikacja

- znamy 
$$
T_{zewN}
$$
=-20°C,  $T_{wewN}$ =+20°C,  $q_N$ =2kW  
\n
$$
0 = q_{gN} - K_c (T_{wewN} - T_{zewN})
$$
\n
$$
K_c = \frac{q_{gN}}{T_{wewN} - T_{zewN}}
$$
\n
$$
C_v = c_p \rho V_w
$$

Punkt pracy (stan równowagi)

- wejścia 
$$
T_{zew0}
$$
,  $q_0$   

$$
0 = q_{g0} - K_c (T_{wew0} - T_{zew0})
$$

$$
T_{\text{wew0}} = \frac{q_{g0}}{K_c} + T_{\text{zew0}}
$$

10

### **Modele obiektów termokinetycznych (2)**

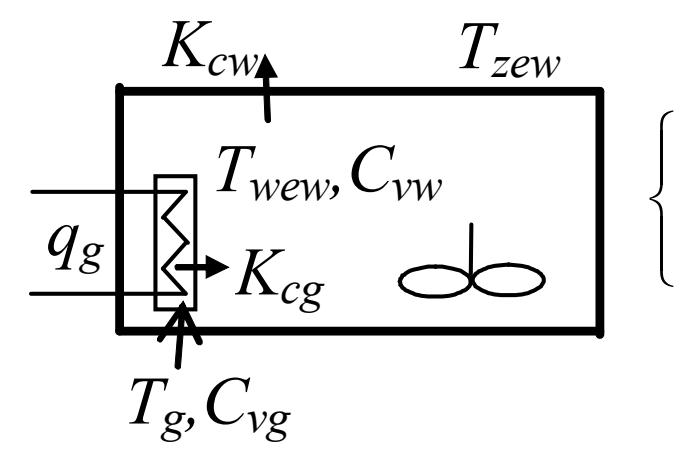

$$
\begin{cases}\nC_{vw}\dot{T}_{wew}(t) = K_{cg}\big(T_g(t) - T_{wew}(t)\big) - K_{cw}\big(T_{wew}(t) - T_{zew}(t)\big) \\
C_{vg}\dot{T}_g(t) = q_g(t) - K_{cg}\big(T_g(t) - T_{wew}(t)\big)\n\end{cases}
$$

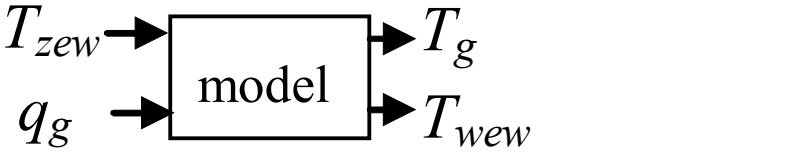

Identyfikacja - znamy  $T_{\text{zewN}} = -20$ <sup>o</sup>C,  $T_{\text{wewN}} = +20$ <sup>o</sup>C,  $q_{gN}$ =2kW,  $T_{gN}$ =40<sup>o</sup>C  $\left(T_{\sigma N}-T_{\rm wewN}\right)-K_{\rm cw}\left(T_{\rm wewN}-T_{\rm zewN}\right)$  $\left[0 = q_g - K_{cg}(T_{gN} - T_{wewN})\right]$  $\vert$  $\left\{ \right.$  $\left($  $= q_{\sigma} - K_{\sigma} q_{\sigma} T_{\sigma N} =K_{cs}\left(T_{sN}-T_{www}\right)-K_{cw}(T_{wwwN}$  $g - K_{cg}$  (1  $g_N - I$  wewN  $c_{g}$  **(1**  $g_N$   $\overline{\phantom{a}}$   $I$  wew $N$   $\overline{\phantom{a}}$   $\overline{\phantom{a}}$   $\overline{\phantom{a}}$   $c_{w}$  **(1** wew $N$   $\overline{\phantom{a}}$   $I$  zew $N$  $q_{\scriptscriptstyle F}$  –  $K_{\scriptscriptstyle{c\varrho}}$  (T<sub>eN</sub> – T  $K_{c\varrho}\left(T_{\varrho N}-T_{wewN}\right)-K_{cw}(T_{wewN}-T)$  $\boldsymbol{0}$ 0 *wew zew g cw g wew g*  $c$ g  $T_g - T_{wew}$ ,  $\mathbf{\Lambda}_{cw} - T_{wew} - T_{wew}$ *q K*  $T_{\rm g} - T$ *q K*  $\overline{\phantom{a}}$  $=$  $\overline{a}$  $=\frac{qg}{T}$ ,

 $C_{vw} = c_{pp} \rho_p V_w, \quad C_{vg} = c_{po} \rho_o V_g$ 

Punkt pracy

\n- wejścia 
$$
T_{zew0}
$$
,  $q_{g0}$ 

\n
$$
\begin{cases}\n0 = K_{cg} (T_{g0} - T_{wew0}) - K_{cw} (T_{wew0} - T_{zew0}) \\
0 = q_{g0} - K_{cg} (T_{g0} - T_{wew0})\n\end{cases}
$$

$$
T_{\text{wew0}} = \frac{q_{g0}}{K_{\text{cw}}} + T_{\text{zew0}}
$$

$$
T_{g0} = \frac{q_{g0}}{K_{cg}} + T_{wew0}
$$

11

MIMO

### **Modele obiektów termokinetycznych (2)**

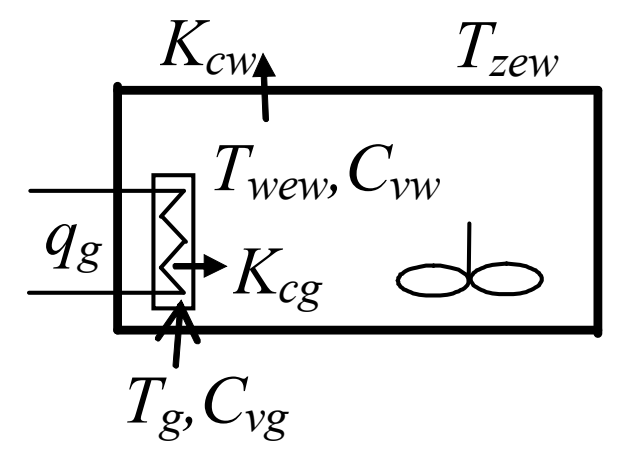

$$
\begin{cases}\nC_{vw}\dot{T}_{wew}(t) = K_{cg}\big(T_g(t) - T_{wew}(t)\big) - K_{cw}\big(T_{wew}(t) - T_{zew}(t)\big) \\
C_{vg}\dot{T}_g(t) = q_g(t) - K_{cg}\big(T_g(t) - T_{wew}(t)\big)\n\end{cases}
$$

$$
\begin{cases}\nC_{vw}\dot{T}_{wew}(t) = -(K_{cg} + K_{cw})T_{wew}(t) + K_{cg}T_g(t) + K_{cw}T_{zew}(t) \\
C_{vg}\dot{T}_g(t) = K_{cg}T_{wew}(t) - K_{cg}T_g(t) + q_g(t)\n\end{cases}
$$

*Układ równań różniczkowych liniowych*

$$
\begin{bmatrix}\n\dot{T}_{wew}(t) \\
\dot{T}_g(t)\n\end{bmatrix} = \begin{bmatrix}\n-\left(K_{cg} + K_{cw}\right) & K_{cg} \\
C_{vw} & C_{vw} \\
K_{cg} & -K_{cg} \\
C_{vg}\n\end{bmatrix} \begin{bmatrix}\n\dot{T}_{wew}(t) \\
\dot{T}_g(t)\n\end{bmatrix} + \begin{bmatrix}\n0 & K_{cw} \\
1 & C_{vw} \\
C_{vg} & 0\n\end{bmatrix} \begin{bmatrix}\nq_g(t) \\
T_{zew}(t)\n\end{bmatrix}
$$

 $\dot{\mathbf{x}}(t) = \mathbf{A}\mathbf{x}(t) + \mathbf{B}\mathbf{u}(t)$ 

Równania stanu  $P$ unkt pracy:  $0 = Ax + Bu$  $\mathbf{x} = -\mathbf{A}^{-1}\mathbf{B}\mathbf{u}$